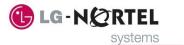

# **LG-Nortel Voicemail (VMIBE) User Guide**

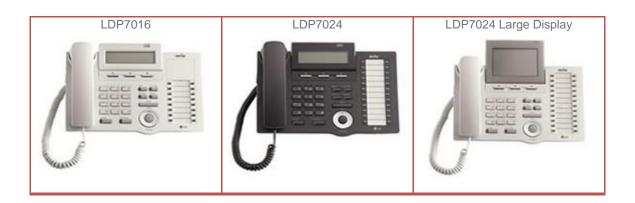

## RECORDING YOUR PERSONAL GREETING

To record your greeting

Press the [TRANS/PGM] button and select option [6] ANNOUNCMENT followed by option [1] REC USER GREETING.

- 2. You will be prompted to press # to record your greeting
- 3. When you have finished recording press **HOLD/SAVE** or **OK** button when finished.

To erase your greeting

Press the TRANS/PGM button, select option [6]
ANNOUNCEMENT followed by option [6] ERASE USER
GREETING

### FORWARDING CALLS TO YOUR PERSONAL MESSAGE

To forward calls

- 1. Press the [SPEAKER] button.
- 2. Press the [DND/FWD] button or FWD softkey
- 3. Dial a single digit for the forward type (See Below).
- 4. Dial # for VMIBE

To remove your forward

Press the **[SPEAKER]** button, press the **[DND/FWD]** button and Dial #

#### FORWARD TYPES:

- 1 **UNCONDITIONAL** (Calls automatically routed to VMIBE greeting. Your phone will not ring)
- 2 **BUSY** (Calls will only route to your VMIBE greeting when you are on a call)
- 3 **NO ANSWER** (Calls will only route to your VMIBE greeting when you do not answer)
- 4 BUSY/NO ANSWER (Combination of 2 & 1)

## RETRIEVING YOUR MESSAGES

If you have a message your **CALL BK** button will be flashing and the handset display will show that there is a new message.

- 1. Press the [CALL BK] button
- 2. You will hear the message number prompt followed by the Time & Date Stamp.
- 3. To delete the message press the **[CONF]** button.
- 4. To save the message you are listening to press the **[HOLD/SAVE]** button.
- 5. To repeat the message press the **[CALL BK]** button
- 6. To forward the message to a colleague either dial a **FLEX KEY** with the number or the recipient programmed under it or dial their extension number (**NOTE:** you can press the **SOFT KEY** with **ADD** above it to record an additional message before forwarding a message)
- 7. To rewind the message use the **SOFT KEY** with **REWIND** above it to skip back in the message 8. To initiate a call to the original caller press the **SOFT KEY** with **CALL BACK** above it.